# **PYROS - Evolution #3932**

Evolution # 4090 (Nouveau): \*\*\*\*\*\*\*\*\*\*\*\*\*\*\*\*\*\*\* PYROS SOFTWARE

Evolution # 4093 (Nouveau): \*\*\*\*\*\*\*\*\*\*\*\*\*\* (WP) 09.1 – OBSERVATORY CONTROL

Evolution # 4205 (Nouveau): \*\*\*\*\*\*\* (M) 09.1.60 - ANALYSER (IMAG, SDMN) - Science Data Management

Evolution # 4239 (Nouveau): \* (F) ANALYSE "alert" images in NRT

## **Multiple analyses at the same time**

07/05/2016 11:01 am - Paul Carensac

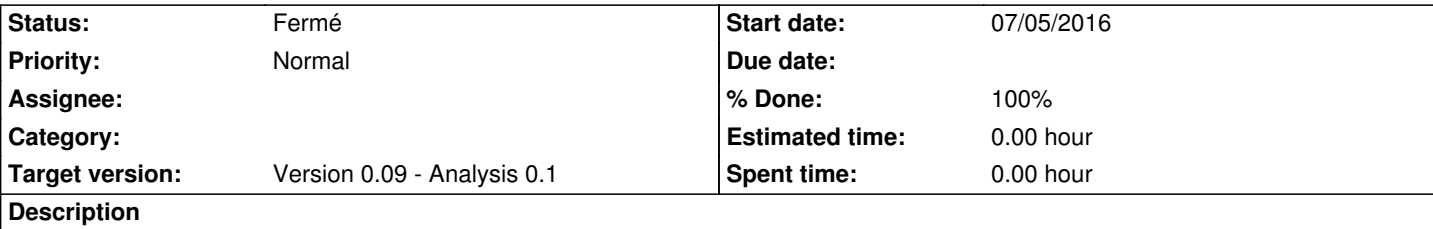

La configuration de celery que j'ai faite bloque le nombre de tâches dans une queue à 1 pour toutes les queues (pour des raisons évidentes), il faut que j'arrive à créer une exception pour les analyses.

### **History**

#### **#1 - 07/05/2016 01:57 pm - Paul Carensac**

- *Status changed from Nouveau to Fermé*
- *% Done changed from 0 to 100*

#### **#2 - 09/23/2016 02:42 pm - Jeremy Barneron**

*- Parent task set to #4205*

#### **#3 - 09/30/2016 04:58 pm - Jeremy Barneron**

*- Parent task changed from #4205 to #4239*